# Fluency Online Interpreter Request System: Creating Video & In-Person Requests

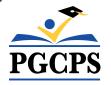

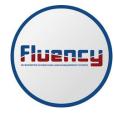

Office of Interpreting & Translation

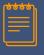

## Fluency Online Interpreter Request System

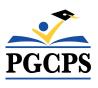

### **FLUENCY in PGCPS**

The Office of Interpreting and Translation (OIT) provides interpreters for approved school and district activities to ensure that parents/guardians who are not primary speakers of English or who are Deaf or hard of hearing have equitable access.

The Fluency Online Interpreter Request System supports the management of interpreting requests through the OIT. Requests for an interpreter in Fluency are for pre-scheduled formal meetings.

Requests for an interpreter must be entered online at least 72 business hours prior to the need.

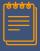

### **MAKING AN INTERPRETING REQUEST**

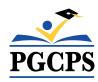

## In-person Interpreting Request or Video Interpreting Request

As an authorized user logs into the account, the menu will reflect **two intake options**. Select whether the request is for an in-person meeting or a video/virtual meeting.

#### Prince George's County Public Schools

Velcome, Medical Requester 1

## ▼ Internet Interpreter Scheduling System Appointment Intake In-Person Interpreting Request Video Interpreting Request

#### - Action

Review/Edit Appointments
Interpreter Evaluation Form
Interpreter Evaluation Summary Rep
View Interpreter Checklist

#### - Reports

Interpreter Activity Summary Report Billing Report

Appointment Fill Rate by Language Third Party Billing Appointment Repo

#### Listings

Calendars

Department List

My Profile Requester Users Guide

Requester Users Guid

Super Users Guide Downloads

TERMS OF USE

Change Password

Password Self Service Enrollment

Learning Center

Logout

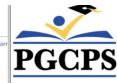

Internet Interpreter Scheduling System

## **In-Person Interpreting Requests**

If an **In-Person Interpreting Request** is selected, this form will appear for completion. Fill in all required information.

For parent meetings pertaining to a specific student, the STUDENT ID # and FIRST and LAST NAME must be entered.

If the meeting or event will require services for any parent in attendance, enter "Multiple Parents" for both the FIRST and LAST NAME. In the Student ID # field, enter 000000.

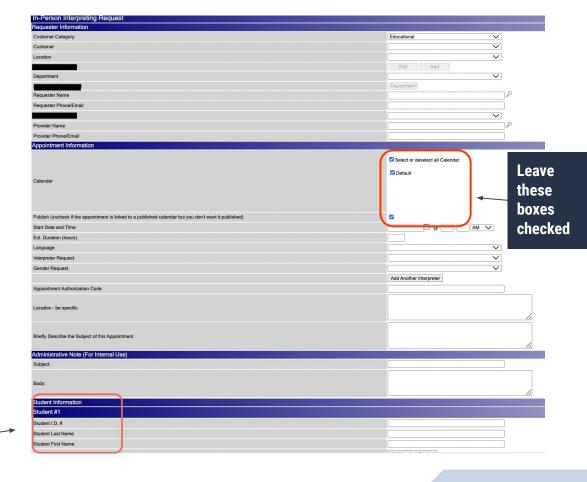

## **Video/Virtual Interpreting Requests**

If a **Video Interpreting Request** is selected, this form will appear for completion. Fill in all required information.

If the virtual link is not yet available at the time of request, enter a temporary placeholder link.

MUST begin with https://

For parent meetings pertaining to a specific student, the STUDENT ID # and FIRST and LAST NAME must be entered. If the meeting or event will require services for <u>any</u> parent in attendance, enter "Multiple Parents" for both the FIRST and LAST NAME. In the Student ID # field, enter 000000.

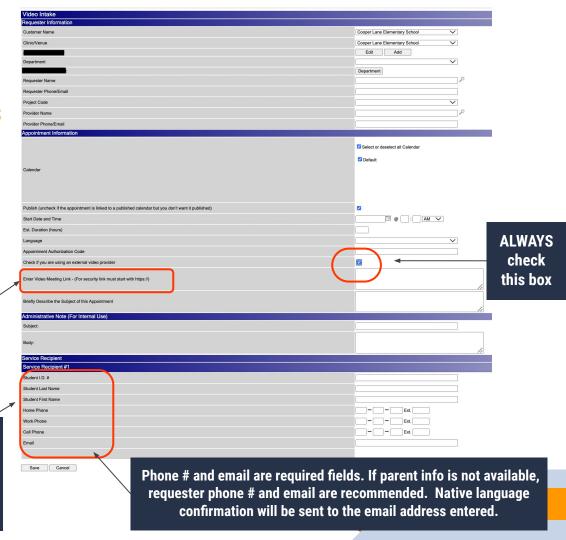

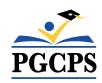

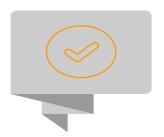

## Questions?

Contact the OIT

interpreter@pgcps.org

301-408-5511